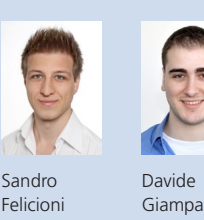

Diplomanden Sandro Felicioni, Davide Giampa Examinator Ivan Bütler Experte Philipp Oesch Themengebiet Software Projektpartner Compass Security AG, Jona SG

Secure Windows Client

Evaluation und Entwicklung eines High-Secure-Prototyps für die FileBox Solution

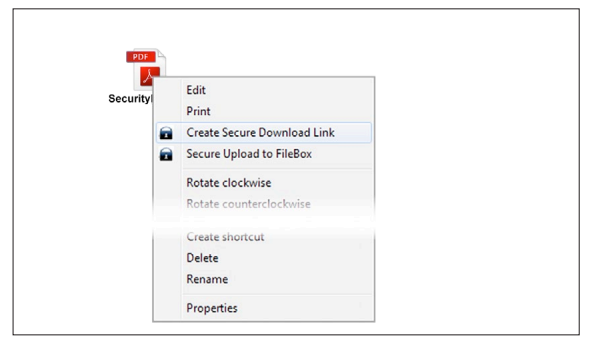

Kontextmenüerweiterung für File Up- & Download

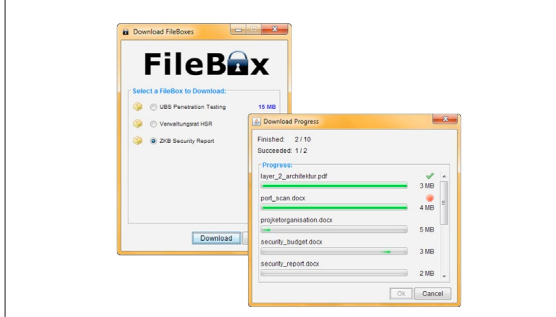

Download einer FileBox

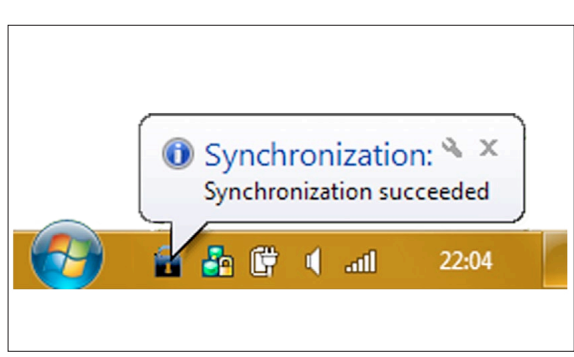

Erfolgreiche Synchronisation einer FileBox

Ausgangslage: Die Firma Compass Security AG entwickelt und betreibt die webbasierte Filetransfer-Lösung FileBox für den sicheren Austausch von Daten im Internet. Im Gegensatz zu anderen Lösungen ohne starke Authentisierung basiert die FileBox seit Beginn auf der SMS-basierten Client-Authentisierung. Obschon die Kunden mit der angebotenen Browserlösung zufrieden sind, wünschen sie sich einen einfacheren Client bei der täglichen Nutzung. Die vorliegende Arbeit hat deshalb zum Ziel, die Anforderungen an den Client zu analysieren, konzeptionelle Überlegungen zum Client anzustellen und ein Prototyp für Microsoft Windows zu entwickeln.

Vorgehen/Technologien: In einer ersten Phase wurden die bestehende webbasierte Lösung untersucht und Anforderungen für den Prototyp definiert. Anschliessend wurden verschiedene Client-Lösungen evaluiert, deren Vor- und Nachteile aufgezeigt und eine Empfehlung an Compass abgegeben. In der dritten Phase wurde mit dem Entwicklungsteam der Compass die Client/Server-Schnittstelle definiert und der Client-Teil als Proof of Concept entwickelt. Zum Schluss wurde mit gängigen Hacking-Methoden die Sicherheit des Clients und der Schnittstelle untersucht. Das Projekt wurde mit folgenden Technologien umgesetzt:

- . Java als Programmiersprache
- . Swing zur Gestaltung der Benutzeroberfläche
- . Axis 2 für die Client/Server-Kommunikation (WebService)
- **Maven als Buildsystem**
- . SVN als Source- und Dokumentverwaltungsystem

Ergebnis: Der entwickelte Prototyp hat eine sehr hohe Güte, indem er die Anforderungen von Compass implementiert und die Nutzung der FileBox vereinfacht. Der auf Java basierte Windows Client kann für das Up- und Downloaden von Dateien genutzt werden und hat Spezialfunktionen der FileBox wie «FastExchange» implementiert. Zudem unterstützt der Client sowohl direkte wie auch Proxy-Verbindungen, welche in Unternehmen häufig anzutreffen sind. Um die Effizienz zu steigern, wurde das Windows-Kontextmenü erweitert, sodass ein File über Rechtsklick in die FileBox hochgeladen werden kann. Für das Downloaden wurde ein Daemon implementiert, der heruntergeladene FileBox-Ordner und -Dateien automatisch im Hintergrund synchronisiert. Nach erfolgter Synchronisation wird dem Benutzer eine Success-Meldung über die Windows-Taskbar angezeigt. Darüber hinaus ist der Client über das Menü in der Taskbar konfigurierbar (Proxy, Sprache, Logout).